Registro de Compras.

# Ejemplos de Ingreso de Documentos Tributarios no Electrónicos en el Registro de Compras

**01-07-2017 Versión 1.0**

SDAC– Versión 1.0

# Ejemplos de Ingreso de Documentos Tributarios no Electrónicos en el Registro de Compras

# **1. REGISTRO DE FACTURAS DE PROVEEDORES.**

**Las facturas de proveedores corresponden a un código de documento 30.** 

### **1.1 Factura recibida de Proveedores con IVA Recuperable.**

El campo destinado a IVA recuperable se utiliza cuando se tiene derecho al 100% del crédito fiscal asociado al documento. La información que se registra en este campo debe ser consistente con lo registrado en el Formulario 29 de Declaración Mensual y Pago Simultáneo de Impuestos (Facturas recibidas del giro, código 520).

En estos casos no se deben completar los campos Monto IVA No Recuperable ni Monto IVA Uso Común.

#### **Ejemplo:**

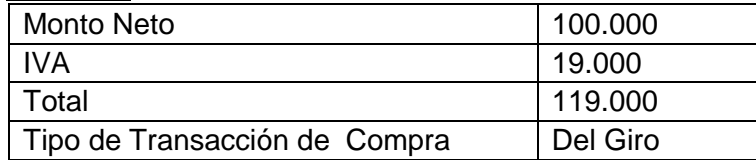

Las facturas de proveedores (código de documento 30) con IVA Recuperable, se deben registrar en los siguientes campos:

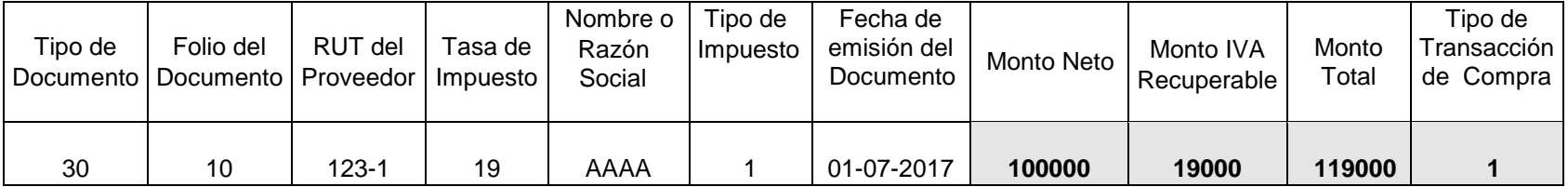

## **1.2 Factura recibida de Proveedores con IVA No Recuperable.**

El campo destinado a IVA No recuperable se utiliza cuando se sabe, al momento de registrar el documento, que el IVA de dicho documento no tendrá derecho a ser recuperado por ser una **compra destinada a operaciones exentas o no gravadas, estar registrado fuera de plazo, corresponder a entregas gratuitas o corresponder a gastos rechazados**.

En estos casos no se debe completar el campo Monto IVA Uso Común y en el campo Monto IVA Recuperable se debe indicar "0".

#### **Ejemplo:**

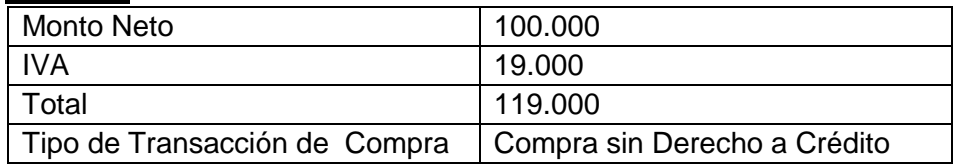

Las facturas de proveedores (código de documentos 30) con IVA No Recuperable, se deben registrar en los siguientes campos:

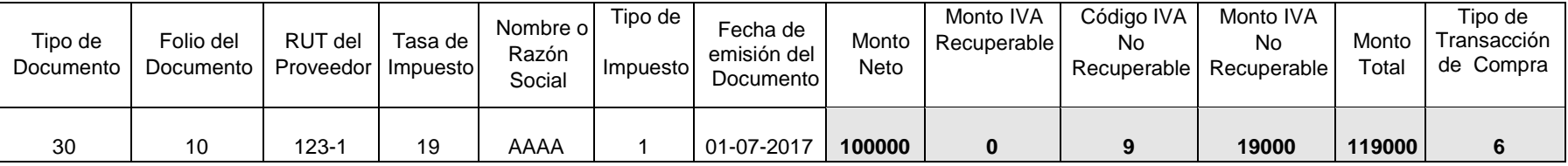

## **1.3 Factura recibida de Proveedores con IVA Uso Común.**

El campo IVA de uso común es utilizado cuando el crédito fiscal de una factura está asociado tanto a operaciones afectas como exentas o no gravadas y, el monto de IVA a recuperar se debe determinar de acuerdo a lo establecido en el artículo 43 del Decreto Supremo N° 55, de 1977 (Reglamento de la Ley sobre Impuesto a las Ventas y Servicios), relacionado con la proporcionalidad del Crédito Fiscal.

Se debe registrar la totalidad del IVA en el campo Monto IVA Uso Común, y luego se deberá ingresar el porcentaje de proporcionalidad correspondiente para cada tipo de documento. El sistema identifica aquellos Registros de Compra en los cuales se utilizan campos de proporcionalidad del IVA, como por ejemplo [IVA Uso Común]. En tales casos, en la pantalla de Visualización de resúmenes se presenta un recuadro en el cual el usuario debe completar dicho Factor de Proporcionalidad para finalmente completar este proceso. (en el futuro dicho campo se calculará sólo y en forma automática considerando la información ingresada a los Registros de Compras)

En estos casos no se debe completar el campo Monto IVA No Recuperable y en el campo Monto IVA Recuperable se debe indicar "0".

#### **Ejemplo:**

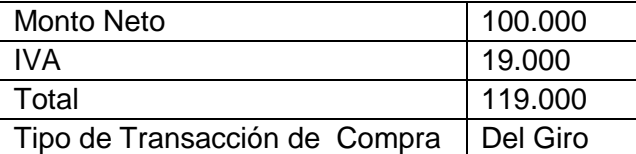

Las facturas de proveedores (código de documento 30) con IVA Uso Común, se deben registrar en los siguientes campos:

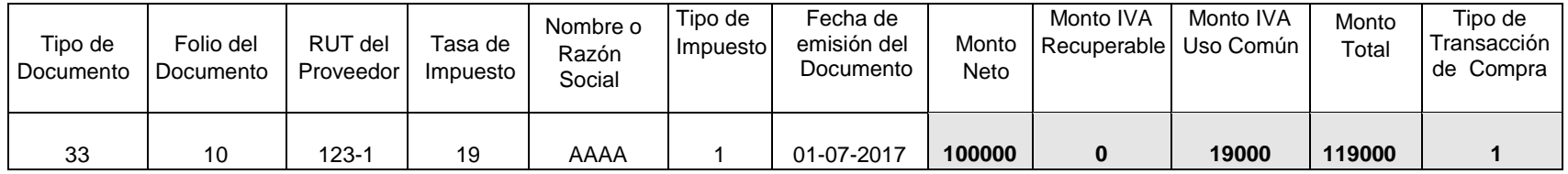

# **2. REGISTRO DE FACTURAS DE COMPRAS EMITIDAS.**

**Las facturas de compras tiene el código de documento 45.**

## **2.1 Factura de Compra emitida con Retención Total.**

En estos casos el que emite el documento es el Comprador, quien debe retener y declarar en el Formulario 29 de Declaración Mensual y Pago Simultáneo de Impuestos, el total del IVA asociado a la operación.

#### **Ejemplo:**

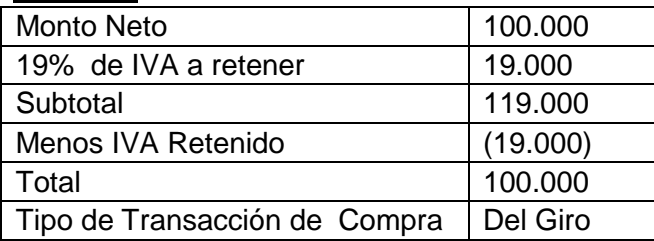

Las facturas de compras emitidas (código de documentos 45), se deben registrar en los siguientes campos:

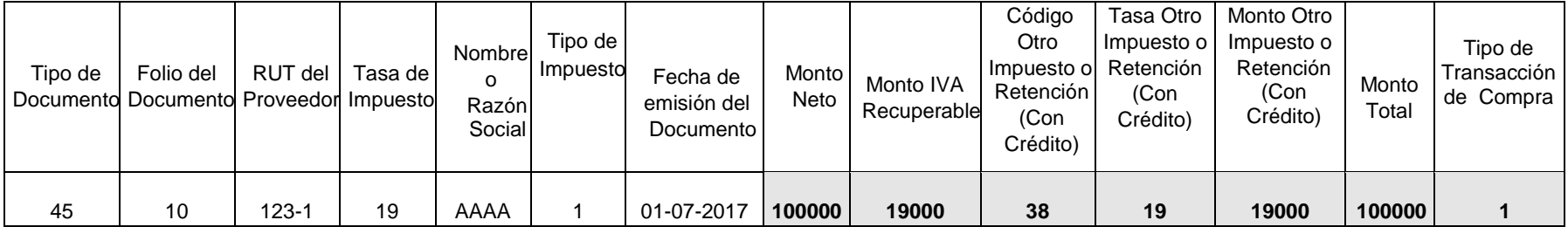

Para registrar el IVA de estos documentos se debe tener en considerar si corresponde a IVA Recuperable, No Recuperable o IVA Uso Común (de acuerdo a lo indicado en los ejemplos para las facturas de proveedores).

## **2.2 Factura de Compra emitida con Retención Parcial.**

En estos casos el que emite el documento es el Comprador, quien debe retener y declarar en el Formulario 29 de Declaración Mensual y Pago Simultáneo de Impuestos, el IVA retenido parcial asociado a la operación.

#### **Ejemplo:**

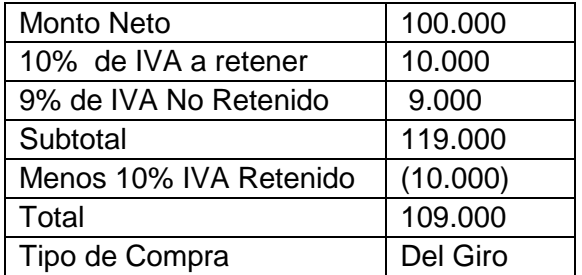

#### **Nota: el porcentaje de IVA a retener y el no retenido dependerá del fijado por el SII para un determinado producto.**

Las facturas de compras emitidas (código de documento 45), se deben registrar en los siguientes campos:

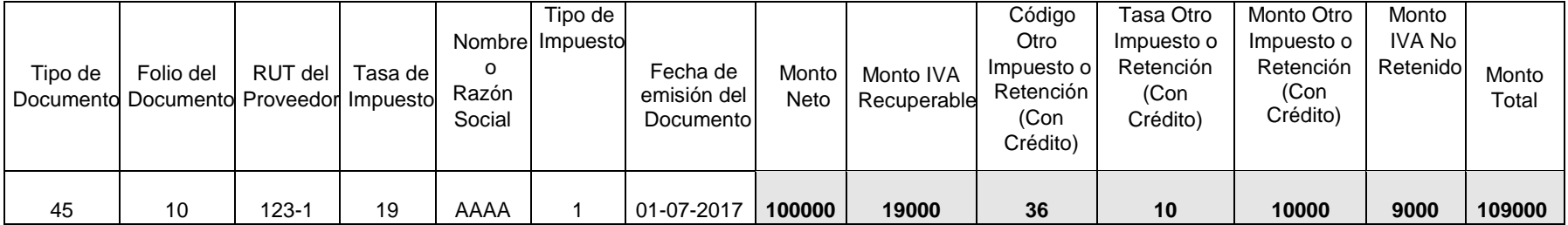

En este caso no se registró el campo "Tipo de Transacción de Compra", lo cual es asumido por el sistema como una compra "Del Giro".

Se debe tener en consideración para registrar el IVA, si corresponde a IVA Recuperable, No Recuperable o IVA Uso Común (de acuerdo a lo indicado en los ejemplos para las facturas de proveedores).

## **2.3 Registro de Facturas de Compra anuladas.**

Las facturas de compra no electrónicas que se hayan anulado, como también aquellas facturas de compra electrónicas anuladas, que NO se hayan enviado al SII, y cuyo folio se encuentre anulado en la aplicación de timbraje electrónico, no deben informarse al Registro de Compras.

Las facturas de compra electrónicas que se hayan enviado al SII, se anulan con una nota de crédito, por lo que no debe indicarse información algún en el Registro de Compras que se encuentra anulada, debido a que es suficiente con el registro de la nota de crédito electrónica que se emita, para informar que se ha anulado el documento.

Entonces, las facturas de compras no electrónicas (código de documento 45) y las facturas de compra electrónicas (código de documento 46) NO enviadas al SII y que hayan sido anuladas no se debe realizar indicación alguna en el Registro de Compras.

## **2.4 Registro de Notas de Débito o Notas de Crédito por Facturas de Compra.**

**Las notas de débito (código 55), y las notas de crédito (código de documento 60), emitidas por facturas de compras (código 45) emitidas, se consignan de la siguiente forma en el Registro de Compras**

**Ejemplo de nota de crédito relacionada a una factura de compra con retención total:**

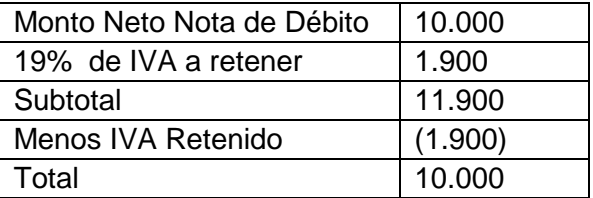

Las notas de crédito o de las notas de débito emitidas por facturas de compras, se deben registrar en los siguientes campos:

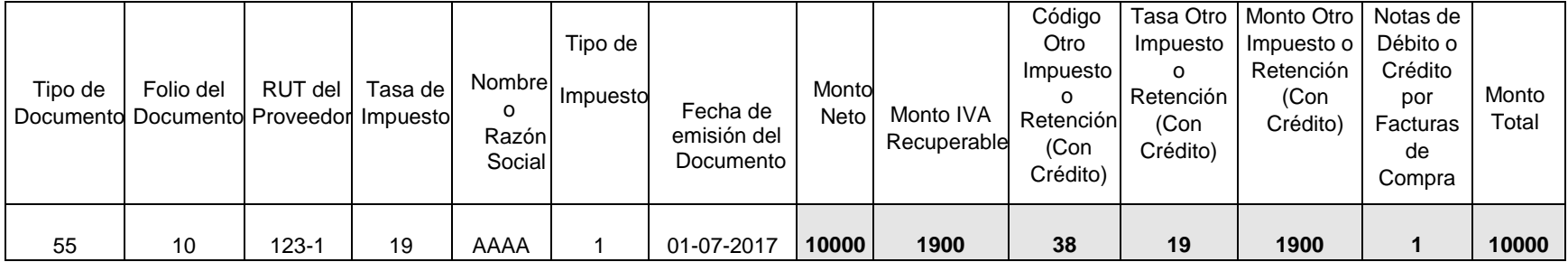

Es importante indicar que en caso que no se informe el campo "Notas de Débito o Crédito por Facturas de Compra", la Nota de Débito o Crédito emitida, se entenderá consignada en el Registro de Compras como recibida y no como emitida.

Para registrar el IVA de estos documentos se debe tener en consideración si corresponde a IVA Recuperable o IVA Uso Común (de acuerdo a lo indicado en los ejemplos para las facturas de proveedores).

# **3. REGISTRO DE FACTURAS DE PROVEEDORES POR COMPRAS DE ACTIVO FIJO.**

#### **Ejemplo:**

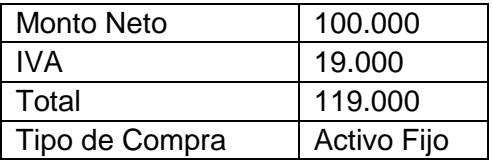

Las facturas de proveedores por adquisiciones de Activo Fijo (código de documento 30), se deben registrar en los siguientes campos:

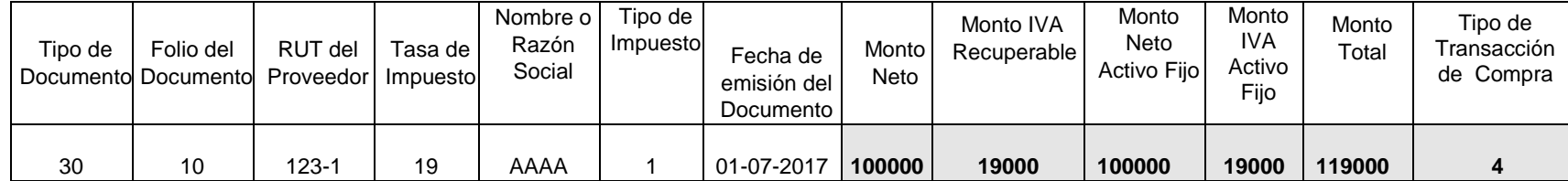

Para registrar el IVA de estos documentos se debe tener en consideración si corresponde a IVA Recuperable o IVA Uso Común (de acuerdo a lo indicado en los ejemplos para las facturas de proveedores).

# **4. REGISTRO DE FACTURAS DE PROVEEDORES CON IMPUESTOS ADICIONALES O ESPECÍFICOS.**

En estos casos se debe registrar lo siguiente: Impuestos adicionales Art. 37 o 42, del D.L. N° 825, de 1974 (alcoholes y bebidas analcohólicas); el Impuesto Específico al Petróleo Diesel soportado por transportistas de carga (Ley 19.764), Impuesto al Gas Natural Comprimido y Gas Licuado de Petróleo (Ley 20.052); y el Impuesto Específico al Petróleo Diesel y a las Gasolinas (Ley 18.502).

## **4.1 Factura recibida de Proveedores con Impuestos Adicionales o Específicos Sin Derecho a Crédito.**

#### **Ejemplo Impuesto Adicional Art. 42:**

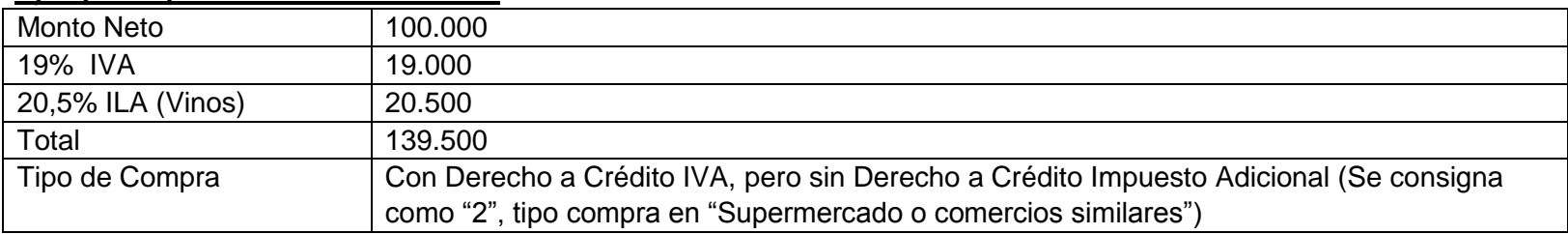

Las facturas de proveedores recibidas con Impuestos Adicionales o Específicos **Sin Derecho a Crédito**, se deben registrar en los siguientes campos:

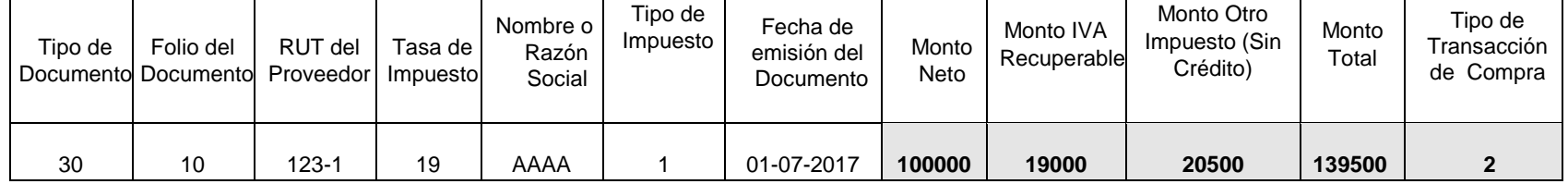

Para registrar el IVA de estos documentos se debe tener en consideración si corresponde a IVA Recuperable o IVA Uso Común (de acuerdo a lo indicado en los ejemplos para las facturas de proveedores).

En caso de tratarse de más de un tipo de Impuesto Adicional sin derecho a Crédito, estos deben sumarse y registrarse de la misma forma como si fuera uno solo.

El tipo de compra es valor = "2" en función que se trataría de una compra en establecimiento de venta al público final tipo "Supermercado o similar", y la compra en su totalidad se trataría como un gasto aceptado y el IVA sí podría utilizarse como crédito

SDAC– Versión 1.0

fiscal, aunque el o los Impuestos Adicionales no tendrían derecho a crédito, en razón que la compra no se destinaría directamente a ser vendida luego con documentos con derecho a crédito fiscal. (En caso de dudas consultar el ejemplo siguiente del 4.2)

## **4.2 Factura recibida de Proveedores con Impuestos Adicionales o Específicos Con Derecho a Crédito.**

#### **Ejemplo Impuesto Adicional Art. 42:**

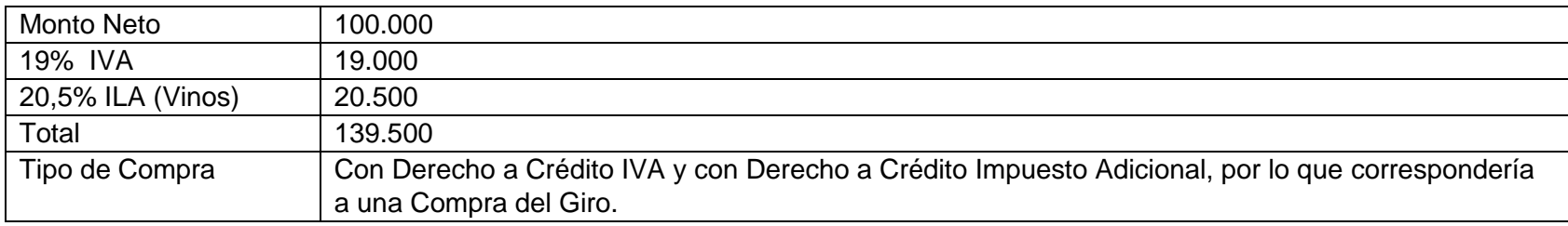

Las facturas de proveedores recibidas (código de documento 30) con Impuestos Adicionales o Específicos **Con Derecho a Crédito**, se deben registrar en los siguientes campos:

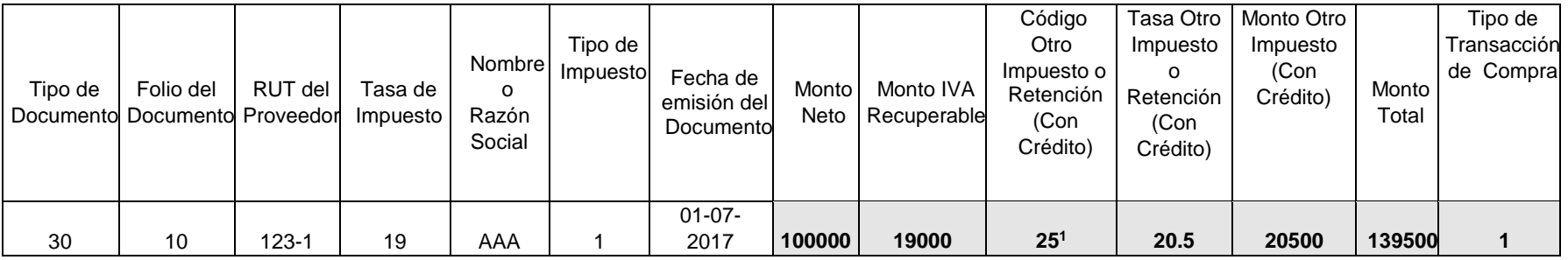

 $\overline{a}$ 

<sup>&</sup>lt;sup>1</sup> Los códigos de Otros Impuestos y Retenciones se encuentran disponibles en Ayudas de Códigos de Impuesto. El Código N° 25 corresponde al Impuesto Adicional a los vinos Art. 42, letra c).

Para registrar el IVA de estos documentos se debe tener en consideración si corresponde a IVA Recuperable, No Recuperable o IVA Uso Común (de acuerdo a lo indicado en los ejemplos para las facturas de proveedores).

## **4.3 Factura recibida de Proveedores con Impuestos Adicionales con más de un impuesto con Derecho a Crédito.**

#### **Ejemplo Impuesto Adicional Art. 42:**

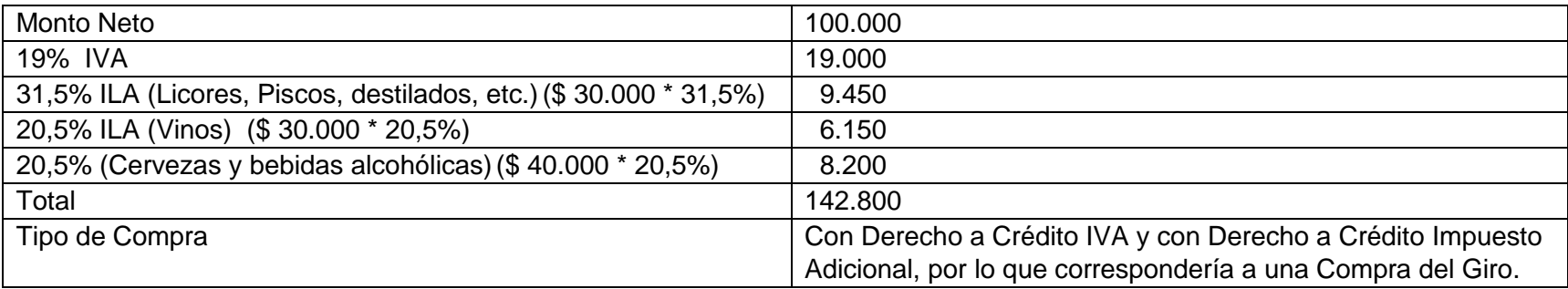

Las facturas de proveedores recibidas (código de documento 30) con Impuestos Adicionales **Con Derecho a Crédito**, se deben registrar en los siguientes campos:

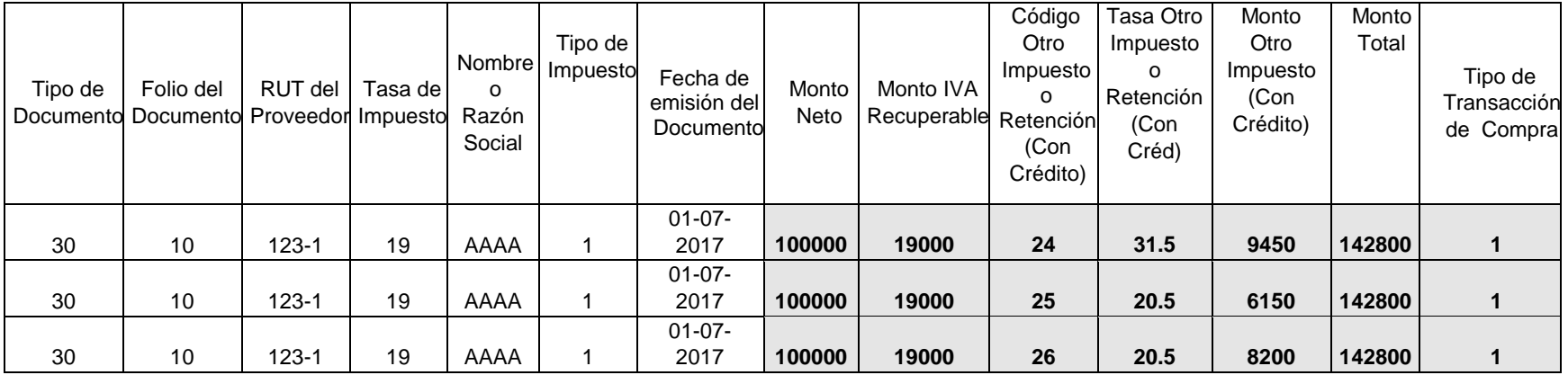

Los datos del documento que se deben repetir en todas las filas son:

- "Código Otro Impuesto o Retención".  $\bullet$
- "Tasa Otro Impuesto o Retención".
- "Monto Otro Impuesto (Con Crédito)".  $\bullet$

Para registrar el IVA de estos documentos se debe tener en consideración si corresponde a IVA Recuperable o IVA Uso Común (de acuerdo a lo indicado en los ejemplos para las facturas de proveedores).

## **4.4 Factura recibida de Proveedores con Impuestos Específicos Con y Sin Derecho a Crédito.**

#### **Ejemplo Impuesto Específico a los Combustibles:**

Supuesto: Transportista de Carga que por ingresos anuales propios del giro todo el IVA asociado al ejemplo es recuperable. El monto a recuperar se determina aplicando el porcentaje establecido en la Ley 19.764, sobre el componente base facturado. Para el ejemplo, se aplica el 80% considerando que los ingresos anuales propios del año calendario 2010 son 2.000 UF.

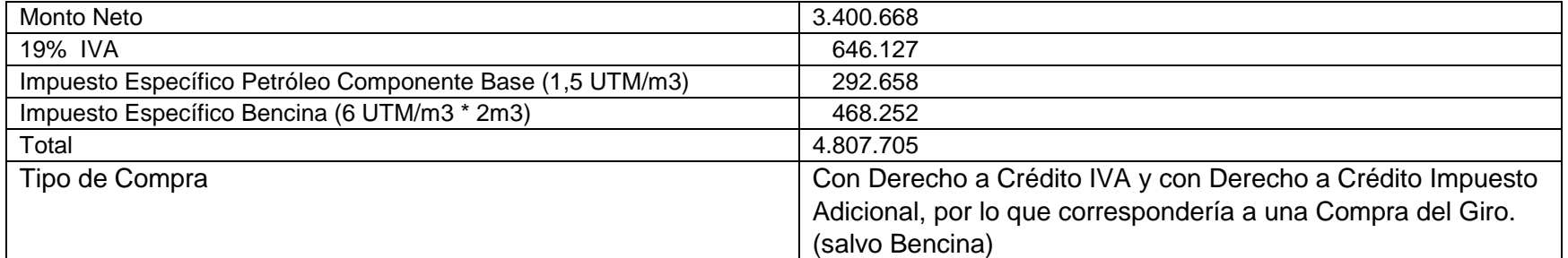

Las facturas de proveedores recibidas (código de documento 30) con Impuestos Adicionales **Con Derecho a Crédito y Sin Derecho a Crédito**, se deben registrar en los siguientes campos:

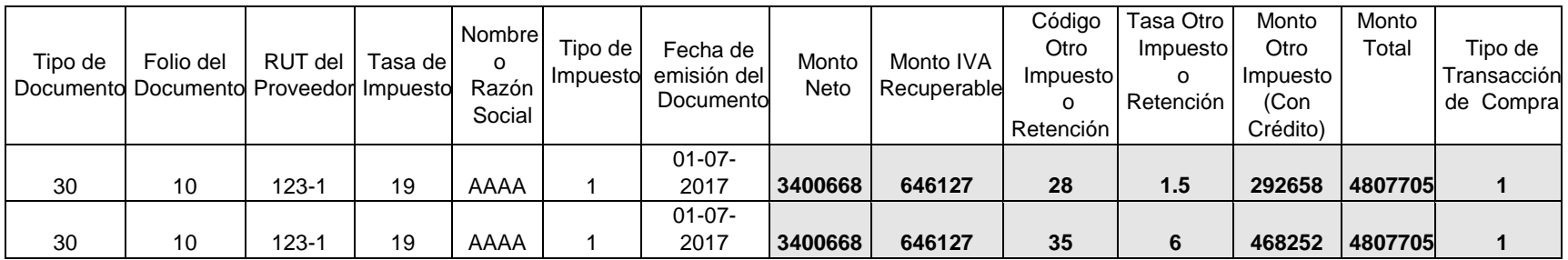

Impuesto adicional de Diesel debe registrarse completo como con derecho a crédito, la diferencia entre valor con derecho o sin derecho a crédito deberá declararse correctamente luego en el F29.

Impuesto adicional de Bencina nunca tiene derecho a crédito, por lo cual al indicarse que es código 35, luego para cualquier efecto se asumirá como sin crédito.

# **5. REGISTRO DE LIQUIDACIONES FACTURA.**

#### **Las Liquidaciones Factura (código de documento 40).**

#### **Registro de la Comisión de Liquidaciones Factura recibidas**

En estos casos el receptor de la Liquidación Factura (Mandante), debe registrar la comisión de la operación.

#### **Ejemplo:**

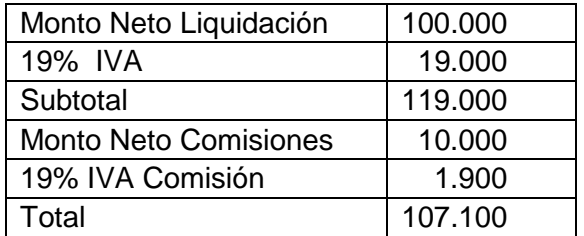

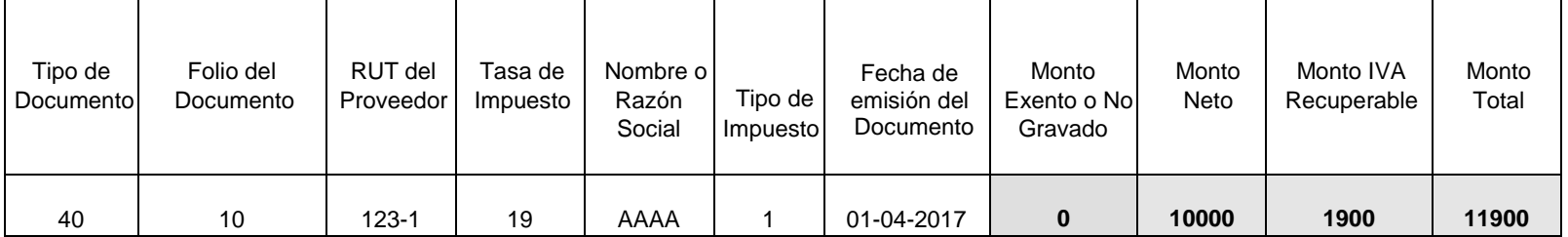

El detalle de la comisión indicado en las liquidaciones factura recibidas se debe registrar en los siguientes campos:

Para registrar el IVA de estos documentos se debe tener en consideración si corresponde a IVA Recuperable o IVA Uso Común (de acuerdo a lo indicado en los ejemplos para las facturas de proveedores).

En caso que no se informe el Tipo de Transacción de Compra se asume como "Del Giro"

# **6. REGISTRO DE FACTURAS DE VENTAS Y SERVICIOS NO AFECTOS O EXENTOS DE IVA.**

**Las Facturas de Ventas y Servicios no afectos o exentos de IVA (código de documento 32).**

**Ejemplo:**

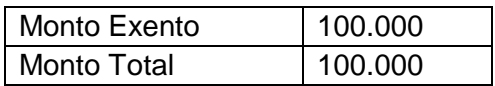

Las facturas de ventas y servicios no afectos o exentos de IVA manuales y las facturas afectas o exentas electrónicas se deben registrar en los siguientes campos:

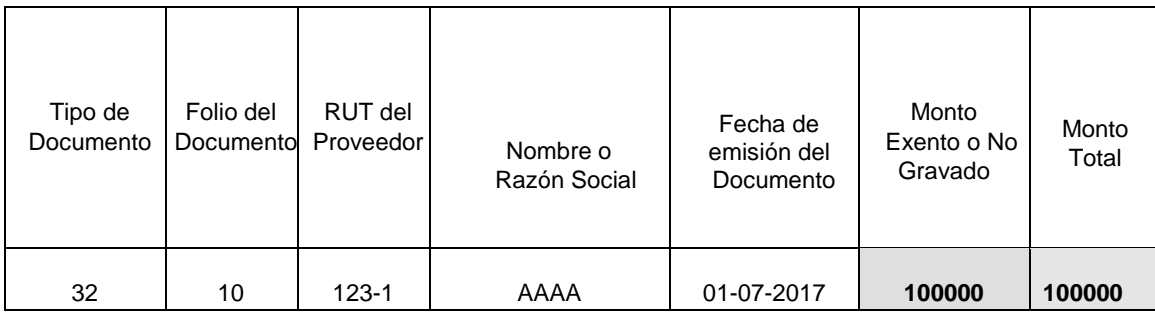

# **REGISTRO DE LAS DECLARACIONES DE INGRESO (DIN).**

**Las Declaraciones de Ingreso (código de documento 914) deben ser registradas en el Libro de Compras en el periodo que se efectúe el pago de los impuestos.** 

#### **Ejemplo:**

#### **Antecedentes de la DIN:**

- Valor CIF en dólares : US\$ 10.000
- Derecho Ad Valorem (Código 223 DIN) : 0%
- IVA en dólares (Código 178 DIN) : US\$ 1.900 (19% sobre la base valor CIF + Derecho Ad Valorem) Tipo
- de Cambio (Cód. 61 DIN) : \$700

#### **Antecedentes de la DIN que se deben calcular para su registro en la Información de Compras:**

- Valor CIF en pesos (US\$ 10.000 x \$ 500) : \$ 7.000.000 (Base Imponible del IVA)
- $\bullet$  IVA en pesos (US\$ 1.900 x \$ 500) : \$1.330.000
- Monto Total : \$8.330.000

#### **Las Declaraciones de Ingreso se deben registrar en los siguientes campos:**

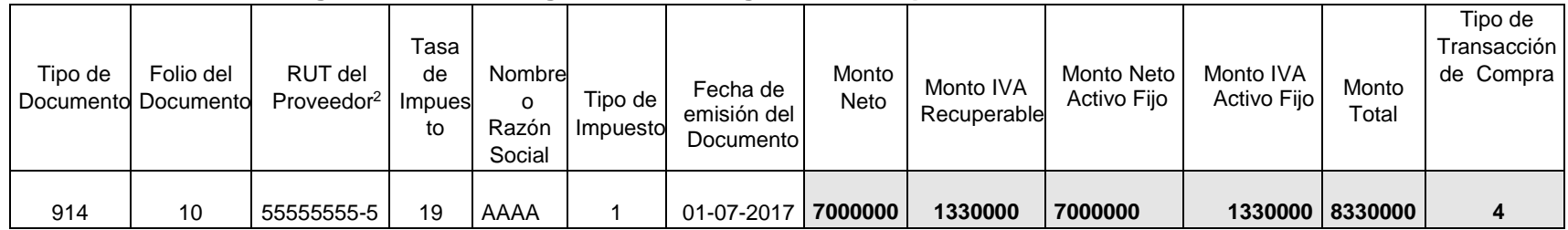

Si la importación corresponde a una adquisición de activo fijo, se deberá agregar dicha información al campo Monto Neto Activo Fijo y al campo Monto IVA Activo Fijo, e indicar como Tipo de Transacción de Compra un valor = 4.

Para registrar el IVA de estos documentos se debe tener en consideración si corresponde a IVA Recuperable o IVA Uso Común (de acuerdo a lo indicado en los ejemplos para las facturas de proveedores).

# **8. REGISTRO DE LAS FACTURAS DE INICIO RECIBIDAS.**

#### **La factura de inicio (código de documentos 29).**

El comprador, al hacer uso de la Factura de Inicio está obligado a realizar la retención de los impuestos generados por la operación y debe declararlos en su Formulario 29 de Declaración Mensual y Pago Simultáneo de Impuestos.

**Ejemplo:**

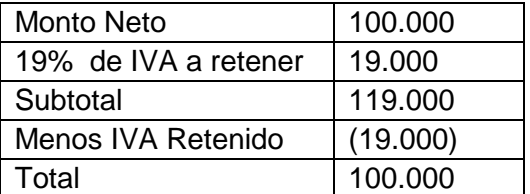

Las facturas de inicio recibidas (código de documentos 29), se deben registrar en los siguientes campos:

<sup>2</sup> Para el caso de las importaciones en el campo RUT del Proveedor, se debe ingresar el RUT: 55.555.555-5

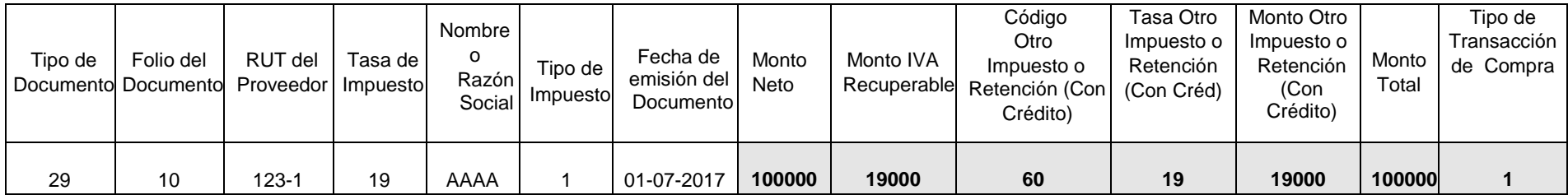

Para registrar el IVA de estos documentos se debe tener en consideración si corresponde a IVA Recuperable, No Recuperable o IVA Uso Común (de acuerdo a lo indicado en los ejemplos para las facturas de proveedores).